# **4 Material und Methoden**

# **4.1 Beschreibung der Untersuchungspopulationen**

Für die vorliegende Arbeit wurden 17 schizophrene Patienten und 17 gesunde Kontrollpersonen getestet.

Die Patienten waren allesamt stationäre Patienten der Psychiatrischen Klinik der Charité, CBF, wurden mit typischen und atypischen Antipsychotika behandelt und waren zum Untersuchungszeitpunkt klinisch stabil. Die Diagnose erfolgte anhand der DSM IV Kriterien. Die klinische Behandlung erfolgte zeitnah und wurde durch die Untersuchung nicht beeinflusst.

Die gesunden Kontrollpersonen waren in Geschlecht, Alter und Bildungsjahren den Patienten angeglichen. Rekrutiert wurden sie durch Aushänge, die eine kurze Beschreibung über den Ablauf und den Inhalt der Untersuchung enthielten. Eine weitere Anzeige zur Probandenrekrutierung wurde im Internet auf der Homepage der Psychiatrie in der Eschenallee gestellt. Die Personen, die sich daraufhin meldeten, wurden zunächst auf einer Liste gesammelt. Wenn passende Daten (Geschlecht, Alter und Bildungsjahre) zu einem Patienten, der bereits getestet wurde, vorlagen, wurde die freiwillige Kontrollperson über eine mögliche Teilnahme an der Untersuchung informiert.

# **4.1.1 Patienten**

Die Diagnose einer schizophrenen Erkrankung bei den Patienten wurde nach DSM IV Kriterien gestellt und bestand seit mindestens 2 Jahren, wobei eine ausreichende klinische Stabilität seit mindestens 2 Monaten gegeben war, so dass die Patienten zur Bearbeitung der Testuntersuchungen befähigt waren. Ihr Alter lag zwischen 18 und 65 Jahren.

Ausgeschlossen wurden Patienten mit komorbiden Abhängigkeitsstörungen, komorbiden Intelligenzminderungen, nicht ausreichender psychiatrische Stabilisierung, Epilepsie, sowie Zustand nach einem Schädel-Hirn-Trauma.

Die 17 schizophrenen Patienten, die in der vorliegenden Arbeit untersucht wurden, litten bzw. leiden alle an einer paranoiden Schizophrenie, wobei die durchschnittliche Episodenzahl bei 2,24 lag und der Mittelwert der Dauer der Erkrankung bei 40,47

Monaten. Das durchschnittliche Alter betrug 30,6 Jahre, das Verhältnis Männer zu Frauen war 14 zu 3 und die Bildungsjahre lagen im Mittel bei 13,7 Jahren. In der folgenden Tabelle werden die klinischen Daten des PANSS und des CGI, des LPS 3 und des MWT dargelegt. Eine ausführliche Beschreibung dieser klinischen Fragebögen folgt im Kapitel 4.2.

**Tab. 3:** Beschreibung der Patienten mittels klinischer Daten (Mittelwert± Standardabweichung)

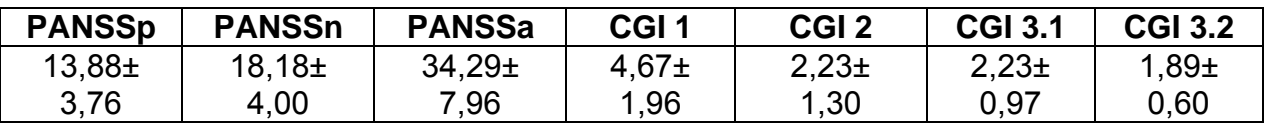

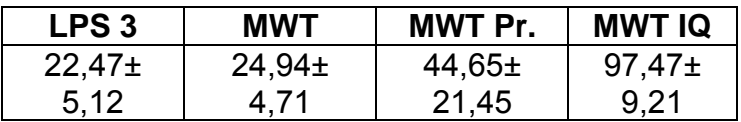

#### **Legende**:

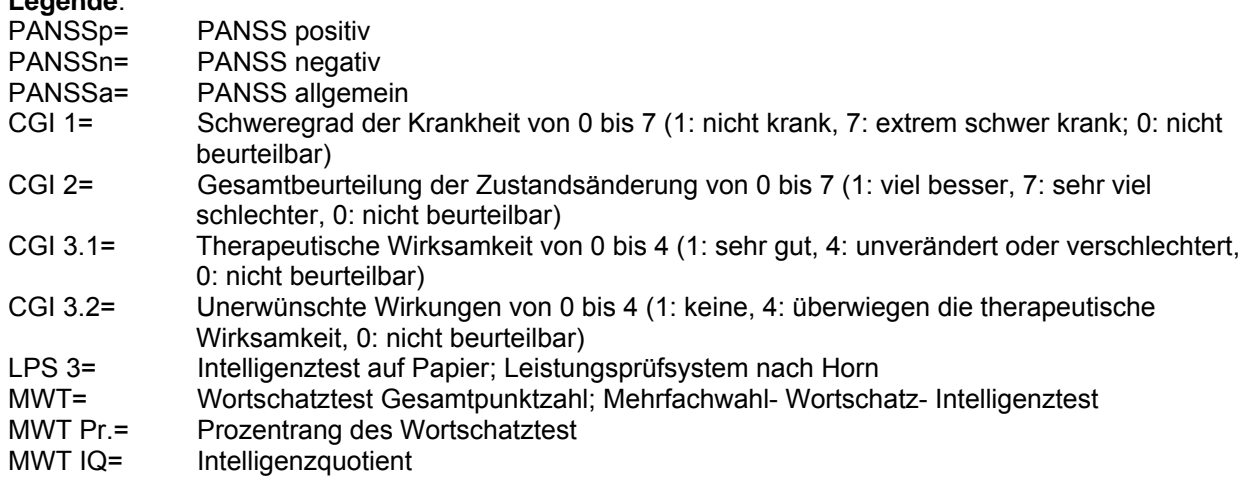

# **4.1.2 Kontrollpersonen**

Bei den in der vorliegenden Arbeit eingeschlossenen, 17 gesunden Probanden handelte es sich um psychisch gesunde Kontrollpersonen. Das Geschlechterverhältnis der freiwilligen Versuchsteilnehmer stimmte mit dem der Patienten überein. Bildungsjahre und Alter waren im Vergleich fast identisch. Die Probanden mussten die deutsche Sprache ausreichend beherrschen und zur Durchführung der Tests befähigt sein. Ihr Alter lag zwischen 18 und 65 Jahren.

Nicht an der Studienteilnahme berechtigt waren solche Probanden, die an einer psychiatrischen Erkrankung oder an einer Epilepsie litten oder sich im Zustand nach Schädel-Hirn-Trauma befanden.

Die 17 gesunden Kontrollpersonen der vorliegenden Arbeit waren zum Zeitpunkt der Tests im Mittel 30,9 Jahre alt, wiesen 14,0 Bildungsjahre auf und das Verhältnis Männer zu Frauen betrug 14 zu 3.

**Tab. 4:** Beschreibung der Kontrollpersonen mittels LPS- und MWT-Ergebnissen (Mittelwerte± Standardabweichungen)

| ∟PS 3            | <b>MWT</b>       | MWT Pr.      | <b>MWT IQ</b> |
|------------------|------------------|--------------|---------------|
| $26.12 \pm 4.31$ | $28.88 \pm 5.06$ | 66,25± 28,51 | 110±16.5      |

## **4.2 Versuchsaufbau und Vorgehensweise**

Die Patiententestungen begannen im Januar 2004. Alle Patienten der Klinik und Hochschulambulanz für Psychiatrie und Psychotherapie, Charité- Universitätsmedizin Berlin, Campus Benjamin Franklin, die die Einschlusskriterien für die Studie erfüllten, wurden rekrutiert. In der Psychiatrischen Klinik des Theodor Wenzel Werkes in Berlin-Zehlendorf und der Psychiatrischen Abteilung des Krankenhauses am Urban in Berlin Kreuzberg wurden ebenfalls Testungen im Rahmen der gleichen Studie durchgeführt.

Zur klinischen Beurteilung der Patienten wurden zwei verschiedene Rating-Skalen herangezogen, die PANSS (Positive and Negative Syndrome Scale) und die CGI (Clinical Global Impression). Diese Ratings wurden zeitnah zur neuropsychologischen Testung von erfahrenen Ratern durchgeführt.

Die Probanden wurden kurz vor der ersten Testreihe durch einen Arzt mittels des Mini-SCID (strukturiertes klinisches Interview) befragt, um deren Eignung für die Studienteilnahme zu prüfen.

# **4.2.1 Ablauf der Testungen**

Die Untersuchungen wurden zeitgleich an zwei aufeinander folgenden Tagen durchgeführt. Die PANSS und die CGI wurden durch die behandelnden Ärzte erhoben. Von den Doktoranden wurden am ersten Tag zunächst der LPS 3 und der MWT erhoben, sowie ein klinischer, strukturierter Fragebogen ausgefüllt.

Ebenfalls am 1. Testtag wurden der Attention Network Test (ANT), der ca. 20 Minuten in Anspruch nimmt und der Continuous Performance Test (CPT), mit einer Dauer von ca. 6 Minuten, durchgeführt. Am darauf folgenden Tag wurden der TAP und der WCST ausgeführt. Nach drei Monaten erfolgte eine erneute Testung mit dem gleichen Ablauf. Die Testungen des ANT, CPT, TAP und des WCST fanden am PC statt, mit einem Betriebssystem von Microsoft Windows `98.

Die Probandenrekrutierung erfolgte durch eine Internetsuche und durch Aushänge. Die Interessenten meldeten sich per E-Mail oder telefonisch und wurden nach Ausbildungsjahren und Alter befragt. Sobald ein Patient getestet wurde, dessen Daten mit einem freiwilligen Probanden übereinstimmten, wurde dieser entsprechende Proband umgehend angerufen, um ihn für die Studie zu gewinnen. Zunächst fand noch am Telefon ein Interview, mit Hilfe eines strukturierten Fragebogens statt. Am ersten Termin wurde dann der Mini-SCID (strukturiertes klinisches Interview) durch einen Studienarzt erhoben, um genauer zu überprüfen, ob eine Studienteilnahme des Probanden möglich ist. Wenn dies der Fall war, wurden die Testungen durchgeführt, mit einem Ablauf, der der Patiententestungen entsprach.

|                      | <b>Screening</b> | Tag1      | Tag2        |
|----------------------|------------------|-----------|-------------|
| Psycho(patho)-       | <b>PANSS</b>     |           |             |
| logische             | CGI oder         |           |             |
| <b>Beurteilungen</b> | Mini-SCID        |           |             |
| Neuropsycho-         |                  | LPS3,     | TAP,        |
| logische             |                  | MWT, ANT, | <b>WCST</b> |
| <b>Testungen</b>     |                  |           |             |

**Tab. 5:** Zeitlicher Ablauf der Untersuchungen

# **4.3 Untersuchungsmethoden**

Im Folgenden werden kurz die oben beschriebenen Untersuchungsmethoden, Beurteilungen und Tests, die in der Studie zur Anwendung kamen, aufgeführt und erläutert.

# **4.3.1 Psychologische und psychopathologische Beurteilungen**

Verwendet wurden nachfolgende Skalen:

- Positive And Negative Syndrome Scale (PANSS; Kay et al., 1987)
- Clinical Global Impression (CGI; National Institute of Mental Health, 1970)
- Mini-SCID

# **4.3.2 Beschreibung der psychopathologischen Tests**

Die PANSS, die von Kay et al. 1987 zur Erfassung von schizophrenen Phänomenen entwickelt wurde, beurteilt die positiven und negativen Dimensionen schizophrener Erkrankungen. Unter Positivsymptomatik werden Wahn, Halluzinationen (akustische, optische und den eigenen Körper betreffende Halluzinationen) und Ich-Erlebnis-Störungen (Gedankeneingebung, -ausbreitung, -entzug) gezählt. Zur Negativsymptomatik zählt man Antriebsmangel, Affektstörungen, Alogie (Verarmung der Sprache, Verlängerung der Antwortlatenz), Anhedonie (Unfähigkeit Vergnügen und Freude zu empfinden), Mangel an sozialen Kontakten und Aufmerksamkeitsstörungen mit Konzentrationsstörungen.

Von den 30 Punkten sind 7 zu einer Plusskala (Positive Syndrome Scale, PANSSp) und 7 zu einer Negativskala (Negative Syndrome Scale, PANSSn) zusammengefasst. Mit Hilfe der Skala der Allgemeinpsychopathologie wird schließlich der globale Schweregrad der schizophrenen Störung durch Addition der übrigen 16 Items beurteilt (PANSSa).

Jedes Item wird anhand einer Skala von 1-7 beurteilt, wobei 1= nicht vorhanden und 7= extrem vorhanden bedeutet (s. Anhang).

Die CGI-Skala ist eine Möglichkeit, den klinischen Zustand der Patienten mit Hilfe von 8 Stufen zu beurteilen.

Unter CGI 1 wird mit Hilfe des gesamten Erfahrungsschatzes der befragenden Person der momentane Grad der seelischen Erkrankung des Patienten eingeschätzt (1= überhaupt nicht krank, 7= extrem krank, 0= nicht beurteilbar).

Unter CGI 2 wird die Zustandsänderung insgesamt, also nicht nur das Ergebnis der Medikamentenbehandlung beurteilt. Es soll der momentane Zustand des Patienten mit dem Zustand zu Beginn der Studie verglichen und angegeben werden, inwieweit sich das Krankheitsbild des Patienten geändert hat (1= Zustand sehr viel besser, 7= Zustand sehr viel schlechter).

Unter CGI 3 wird der Wirksamkeitsindex, das Verhältnis von therapeutischem Effekt und auftretenden Nebenwirkungen erfasst, wobei mit CGI 3.1 die therapeutische Wirksamkeit (1= sehr gut, 4= zustand unverändert oder schlechter) und mit CGI 3.2 die unerwünschten Wirkungen beurteilt werden (s. Anhang).

Der Mini-SCID für gesunde Probanden besteht aus Screeningfragen, die 18 psychische Erkrankungen und einige körperliche Erkrankungen abfragen. Er enthält Fragen über Depression, Dysthymie, Manie, Panik/ Agoraphobie, Soziale Phobie, Zwangsstörung, Angststörung, Alkoholprobleme, Drogenprobleme, Psychosen, Anorexia nervosa, Bulimie, Suizidalität, posttraumatische Belastungsstörung, Somatisierung, Anpassungsstörung, Persönlichkeitsstörung, Angst und Depression gemischt. Die Fragen über körperliche Erkrankungen beinhalten Fragen nach Allergie, Neurodermitis, Migräne, Epilepsie, Schädel-Hirn-Trauma, neurochirurgische Operationen, Kortisol- und Anabolikaeinnahme, Hepatitis und HIV.

Er enthält des Weiteren Fragen über Geburts- und Schwangerschaftsprobleme der Mutter und frühkindliche Entwicklungsstörungen. Außerdem wird nach körperlichen und psychiatrischen Erkrankungen in der Familie, sowie nach Schulabschluss und Ausbildung von Eltern und Geschwistern gefragt.

### **4.3.3 Beschreibung der neuropsychologischen Papiertests**

Im Folgenden werden kurz die neuropsychologischen Papiertests beschrieben. Dabei handelt es sich um den LPS 3 und den MWT.

Der LPS 3 ist ein Intelligenztest auf Papier. Er besteht aus 40 Zeilen, die jeweils 8 Zeichen oder Glieder enthalten. Diese Zeichen oder Glieder sind nach einem Gesetz aufgebaut, ausgenommen einem Zeichen, welches nicht hineinpasst und als Druckfehler interpretiert werden kann. Die Gesetze sind zu Beginn der 40 Zeilen einfach zu durchschauen und werden zum Schluss schwieriger. Die Testperson wird aufgefordert, in jeder Zeile das Zeichen, das nicht hineinpasst, herauszufinden und zu markieren. Es bleiben der Testperson dazu 5 Minuten Zeit. Falls die Testperson das falsche Zeichen nicht herausfindet, soll sie sofort zur nächsten Zeile übergehen. Wenn nicht alle Zeilen aus Zeitmangel bearbeitet werden konnten, ist der Test trotzdem beendet.

Die Auswertung kann direkt im Anschluss erfolgen. Es wird eine Folie auf den ausgeführten Test gelegt, so dass die richtigen Ergebnisse ausgezählt werden können und anhand einer Auswertungstabelle das Ergebnis abgelesen werden kann.

Der MWT ist ein Wortschatztest, der die verbale Intelligenz der Testperson erfassen soll. Er besteht aus 37 Zeilen, die aus jeweils 5 Wörtern bestehen. In jeder Reihe steht ein Wort, das tatsächlich existiert. Die anderen Ausdrücke sind Phantasieworte. Von der Testperson soll der Ausdruck markiert werden, welcher bekannt ist. Es besteht keine Zeitbegrenzung.

Die Auswertung erfolgt mit einem Lösungsblatt, auf dem die existierenden Worte jeder Zeile aufgelistet sind. Durch eine Auswertungstabelle werden die Gesamtpunktzahl, der Prozentrang und der IQ ermittelt.

# **4.3.4 Beschreibung der PC-gestützten neuropsychologischen Testverfahren**

Im Folgenden werden kurz die PC-gestützten neuropsychologischen Tests beschrieben, die in der Studie verwandt wurden. Dabei handelt es sich um:

- den Attention Network Test (ANT)
- den Continuous Performance Test (CPT)

# **4.3.4.1. Der Continuous Performance Test (CPT)**

Der Continuous Performance Test (Identical Pairs Version; CPT-IP) prüft die Daueraufmerksamkeit (Vigilanz) mit einem visuellen Paradigma, bei dem auf identische aufeinander folgende Stimuli reagiert werden soll [138]. Daueraufmerksamkeit ist die Fähigkeit den Fokus der Aufmerksamkeit über einen längeren Zeitraum hinweg, d.h. Minuten bis Stunden, auf einen gegebenen Stimulus zu richten (s.3.2.1). Defizite der Daueraufmerksamkeit sind seit langer Zeit Gegenstand der neuropsychologischen Schizophrenieforschung. Der CPT ist ein etabliertes Testverfahren zur Erfassung der Vigilanz von Patienten, die an einer schizophrenen Erkrankung leiden.

Die Identical Pairs Version des CPT, die in der Studie verwendet wurde, besteht aus einem Übungsdurchgang und zwei Testdurchläufen. Der Proband soll die linke Maustaste mit der dominanten Hand gedrückt halten. Beim Übungsdurchgang erscheinen 3-stellige Zahlen, beim ersten Test 4-stellige Zahlen und beim zweiten Test Symbole (bedeutungslose, geometrische Figuren) für jeweils 50 ms auf dem Bildschirm. Wenn die gleichen Zahlen bzw. das gleiche Symbol direkt aufeinander folgend erscheint, soll dies durch Betätigung der Maustaste angezeigt werden, indem die linke Maustaste kurz losgelassen und sofort wieder gedrückt wird. In den beiden Testdurchgängen werden 150 Reize dargeboten, von denen 30 Reize kritische Zielreize sind (20%), die eine Reaktion verlangen.

Der CPT-IP prüft die verbale und die non-verbale Aufmerksamkeit, wobei die verbalen Funktionen durch die mehrstelligen Zahlen und die non-verbale Aufmerksamkeit durch geometrische Figuren getestet werden.

Es wird mit dem CPT des Weiteren das Vigilanzmaß "d`" oder D-PRIME erfasst, das nach der Signal-Entdeckungstheorie ein Maß für die Fähigkeit ist, ein Signal vom Hintergrundrauschen zu diskriminieren. Allgemein gilt es als Maß für die Aufmerksamkeitskapazität. Je höher d` ist, desto besser ist die Vigilanzleistung [139].

Außerdem werden Verwechslungsfehler aufgezeichnet, wobei "false alarm" für ähnliche Reize und "log random error" für unähnliche Reize steht. Die Verwechslungsfehler sind ein Maß für eine beeinträchtigte, selektive Aufmerksamkeit. Eine Störung der selektiven Aufmerksamkeit wird als mangelnde Fokussierung auf einen Reiz bei gleichzeitigem Ausblenden irrelevanter Reize verstanden (s. 3.2.3.). Besonders in der Häufigkeit der Verwechslung von unähnlichen Reizen, den "log random errors" unterscheiden sich schizophrene Patienten und Probanden mit einer hohen Disposition zu einer Schizophrenie von gesunden Probanden [139, 140]. Weiterhin kann mit dem CPT die Reaktionszeit für die Trefferrate erhoben werden.

### **4.3.4.2 Der Attention Network Test (ANT)**

Der von Posner entwickelte Attention Network Test (ANT) ist ein PC-gestützter neuropsychologischer Test, der die Aufmerksamkeitsdimensionen "Orienting", "Alerting" und "executive Control" testet. Dies wird mittels eines visuellen Paradigmas erreicht. Durch eine gezielte Kombination von verschiedenen Hinweisreizen und Distraktoren wird eine Wahlreaktionsaufgabe gestellt [98]. Die Dauer beträgt ca. 20 min.

Im Einzelnen bedeutet dies, dass die Testperson die Aufgabe erhält, auf einen Pfeil zu reagieren, der in der Mitte von insgesamt fünf Pfeilen bzw. Linien platziert ist. Es soll so schnell wie möglich die Richtung, in die der mittlere Pfeil zeigt, beurteilt werden.

Zwischen zwei Versuchen schaut die Testperson auf ein Kreuz im Zentrum des Bildschirms. Dann folgen Sterne, die oberhalb, unterhalb oder im Bereich des Kreuzes platziert sind und die die nachfolgende, zu beurteilende Pfeilreihe ankündigen. Es ist ebenfalls möglich, dass zwei Sterne oberhalb und unterhalb des Kreuzes erscheinen bzw. gar kein Stern gezeigt wird. Es gibt also vier Stern-Konditionen ("cue-conditions"):

- No cue (kein Stern),
- double cue (zwei Sterne: oberhalb und unterhalb des Kreuzes),
- center cue (ein Stern im Bereich des Kreuzes) und
- spatial cue (ein Stern: oberhalb oder unterhalb des Kreuzes).

Die Pfeilreihe besteht aus drei verschiedenen Varianten:

- Neutral, der zu beurteilende Pfeil wird von Linien umgeben,
- congruent, alle Pfeile zeigen in die gleiche Richtung und schließlich
- incongruent, was bedeutet, dass die flankierenden Pfeile in die entgegengesetzte Richtung zeigen.

Diese drei Möglichkeiten werden auch als Pfeil-Konditionen ("target conditions") bezeichnet.

Das Alerting wird berechnet, indem man die Reaktionszeit der double-cue Bedingung von der Reaktionszeit der no-cue Bedingung abzieht. Bei no-cue ist die Aufmerksamkeit diffus und ungerichtet. Die Testperson weiß nicht, wo potentiell das nächste Paradigma erscheint. Bei der double-cue Bedingung ist die Aufmerksamkeit ebenfalls diffus, aber sie setzt die Testperson in einen alarmierenden Zustand und bereitet ihn so auf die nächste Aufgabe vor.

Das Orienting berechnet man durch Subtraktion der spatial-cue Bedingung von der center-cue Bedingung. Beide Varianten alarmieren die Wachsamkeit, aber nur die spatial-cue Bedingung erlaubt, durch eine spezielle Information die Orientierung auf das nächste, anstehende Beispiel zu richten.

Die Pfeil-Konditionen prüfen den Konflikt. Durch Subtraktion der Reaktionszeiten bei kongruenten Pfeilen von den Reaktionszeiten bei inkongruenten Pfeilen lässt sich dieser beurteilen. Da neutrale und kongruente Pfeile nur geringe Abweichungen voneinander zeigen, kann man genauso gut die Reaktionszeiten der neutralen von den Reaktionszeiten der inkongruenten Pfeile abziehen.

Durch den ANT wird die Effizienz jeder einzelnen Aufmerksamkeitsfunktion erfasst. Es kann zum einen untersucht werden, ob die drei Aktivitäten unabhängig sind oder miteinander interagieren. Zum anderen kann jedes zuständige Hirnareal durch die einzelnen Aufgaben studiert werden. Des Weiteren kann geprüft werden, welches Netzwerk bei klinischen Patienten Dysfunktionen aufweist und inwieweit Verhalten und pharmakologische Intervention Auswirkungen auf die Leistungen haben. Schließlich kann der ANT dazu dienen genetische Phänotypen zu charakterisieren, um Ursachen für individuelle Variationen im Bereich der Aufmerksamkeitsnetzwerke zu erforschen. Der Test ist kurz und einfach. Er kann von Erwachsenen, Kindern, Patienten und sogar von Tieren (Affen) durchgeführt werden [98, 141].

### **4.4 Statistik**

Um die untersuchten Ergebnisse auf statistische Signifikanz zu untersuchen, wurde der verteilungsfreie Rangsummen-Test für zwei verbundene Variablen nach Wilcoxon eingesetzt. Dieser nicht parametrische Test überprüft die Hypothese, dass beide Stichproben dieselbe Verteilung haben, und beruht auf der Rangordnung der Absolutwerte der Differenzen zwischen den beiden Stichproben, ohne eine Aussage über die Form der Verteilung zu machen.

Es wurde definiert, dass ein p-Wert ≤ 0,05 als signifikant und ein p-Wert ≤ 0,01 als hoch signifikant bezeichnet werden kann.

Der Wilcoxon-Test fand bei der Untersuchung von Unterschieden zwischen Patientenund Probandenergebnissen Verwendung. Analysiert wurden die Alerting-Variable des ANTs und die vier CPT-Variablen: D-prime für Bilder und Zahlen, sowie die Anzahl der richtigen Reaktionen bei Bildern und Zahlen.

Als zweites wurden Korrelationen zwischen der Alerting-Variablen und jeweils einer CPT-Variablen erstellt. Die Berechnung gründet auf der Bildung von Wertepaaren, die aus den zugrunde liegenden abhängigen Stichproben gebildet wurden.

Zur graphischen Darstellung eines solchen Zusammenhanges wurde ein rechtwinkliges Koordinatensystem benutzt, dessen Achsen den beiden Variablen entsprechen. Jedes Wertepaar wurde durch einen Punkt markiert, wodurch bei Markierung aller Wertepaare eine Punktwolke entsteht (s. Kapitel 5). Die Regressionsgerade liefert einen typischen Wert der abhängigen Variablen bei gegebenem Wert der unabhängigen. Bei der Punktwolke werden die abhängige Variable auf der Ordinate (y-Achse) und die unabhängige Variable auf der Abszisse (x-Achse) abgebildet.

Um statistische Zusammenhänge zwischen zwei Merkmalen überprüfen zu können, nimmt man sich Korrelations- bzw. Assoziationsmaße zu Hilfe. Bei der Berechnung einer Korrelation wird die Stärke des Zusammenhanges mit dem Korrelationskoeffizienten angegeben. Er liegt zwischen -1 und +1, wobei ein Betrag nahe 1 einen starken und ein Betrag nahe bei 0 einen schwachen Zusammenhang wieder spiegelt. Ist der Korrelationskoeffizient negativ, bedeutet dies einen gegenläufigen Zusammenhang. Bei Variablen, die nicht normalverteilt oder ordinalskaliert sind, wird die Rangkorrelation nach Spearman (Spearmankorrelationskoeffizient= r) verwendet.

Der p-Wert beurteilt r, indem er ein signifikant von der 0 verschiedenes Ergebnis oder ein nicht signifikant von der 0 verschiedenes Ergebnis anzeigt.

Diese Korrelationsberechnung wurde zwischen der Alerting-Variablen und der jeweiligen CPT-Variablen angewandt.

Im folgenden Kapitel werden die Ergebnisse der statistischen Berechnungen aufgezeigt und beschrieben.